GMDS-Jahrestagung 2006, Leipzig Köln, 05.09.2006

# **Überlebenszeitanalyse mit Hilfe generalisierter linearer und additiver Modelle**

Ulrich Gehrmann

Institut für Qualität und Wirtschaftlichkeit im Gesundheitswesen (IQWiG) Dillenburger Str. 27 , 51105 Köln

www.iqwig.de

**WiG** Institut für Qualität und Wirtschaftlichkeit im Gesundheitswesen

# **Übersicht**

- $\bullet$ **Motivation**
- $\bullet$ • Piecewise Exponential Model
- •Poissonmodell mit Offset
- •Anwendungsbeispiel Multiple Sklerose
- $\bullet$ Fazit

#### **Motivation**

Drei gängige Typen von Überlebenszeit-Modellen:

- • Parametrisch (Exponential-, Weibullverteilung, …)
	- $+$ Leichte Interpretierbarkeit
	- $\mathcal{L}_{\mathcal{A}}$ Modellvoraussetzungen oft nicht erfüllt
- • Nicht-parametrisch (Kaplan-Meier, Log-Rank-Test)
	- $+$ Keine Modellvoraussetzungen
	- $\mathcal{L}_{\mathcal{A}}$ Nicht ohne weiteres reduzierbar auf eine Maßzahl
	- $\mathcal{L}_{\mathcal{A}}$ Einfluss von Kovariablen nicht modellierbar
- • Semi-parametrisch (Cox-Modell)
	- $+$ Hazard Ratio zwischen Gruppen
	- $+$   $-$ Einfluss von Kovariablen modellierbar
	- $\mathcal{L}_{\mathcal{A}}$  Keine direkte Schätzung der Überlebenszeit-Funktion (dadurch keine Einbettung in GLMs)

**WiG** Institut für Qualität und Wirtschaftlichkeit im Gesundheitswesen

#### **Motivation**

Die hier vorgestellten Methoden bilden einen Kompromiss zwischen parametrischen und nicht-parametrischen Methoden:

- • Stückweises Exponentialmodell (Piecewise Exponential Model, PEM)  $\rightarrow$  Überlebenszeit-Funktion und Hazardrate direkt schätzbar
- •Die Stückelung reduziert die Modellvoraussetzungen.
- • Einbettung in generalisierte lineare und additive Modelle  $\rightarrow$  Flexible Möglichkeiten der Schätzung der Kovariablen-Einflüsse(Selektion, Größe und Form der Einflüsse)

### **Piecewise Exponential Model**

#### Daten:

5

- n: Anzahl der Beobachtungen (Patienten, Individuen)
- i: Nr. des Individuums; i <sup>∈</sup> {1,…,n}
- yi: Zensierungsvariable: 1 falls Tod bzw. Ereignis eingetreten 0 sonst
- t.: Uberlebenszeit bzw. Zeit bis zur Zensierung
- p: Anzahl der Kovariablen
- xi: p-dimensionaler Kovariablenvektor des i-ten Individuums

www.iqwig.de

#### **Piecewise Exponential Model**

 $\bullet$ Die Zeitachse wird in ein Gitter aus k Intervallen eingeteilt:

 $I_1=[0,a_1], I_2=(a_1,a_2], \ldots, I_s=(a_{s-1},a_s], \ldots, I_k=(a_{k-1},\infty)$ 

• Die Hazardrate ist konstant innerhalb eines Intervalls, kann aber zwischen den Intervallen beliebig springen:

 $\lambda(\mathsf{t}|\mathsf{x}_{\mathsf{i}}) = \lambda_{\mathsf{is}} \ \ (\mathsf{s}=\mathsf{1},...,\mathsf{k})$ 

7

### **Piecewise Exponential Model**

#### Skizze: Hazardraten eines Individuums im PEM

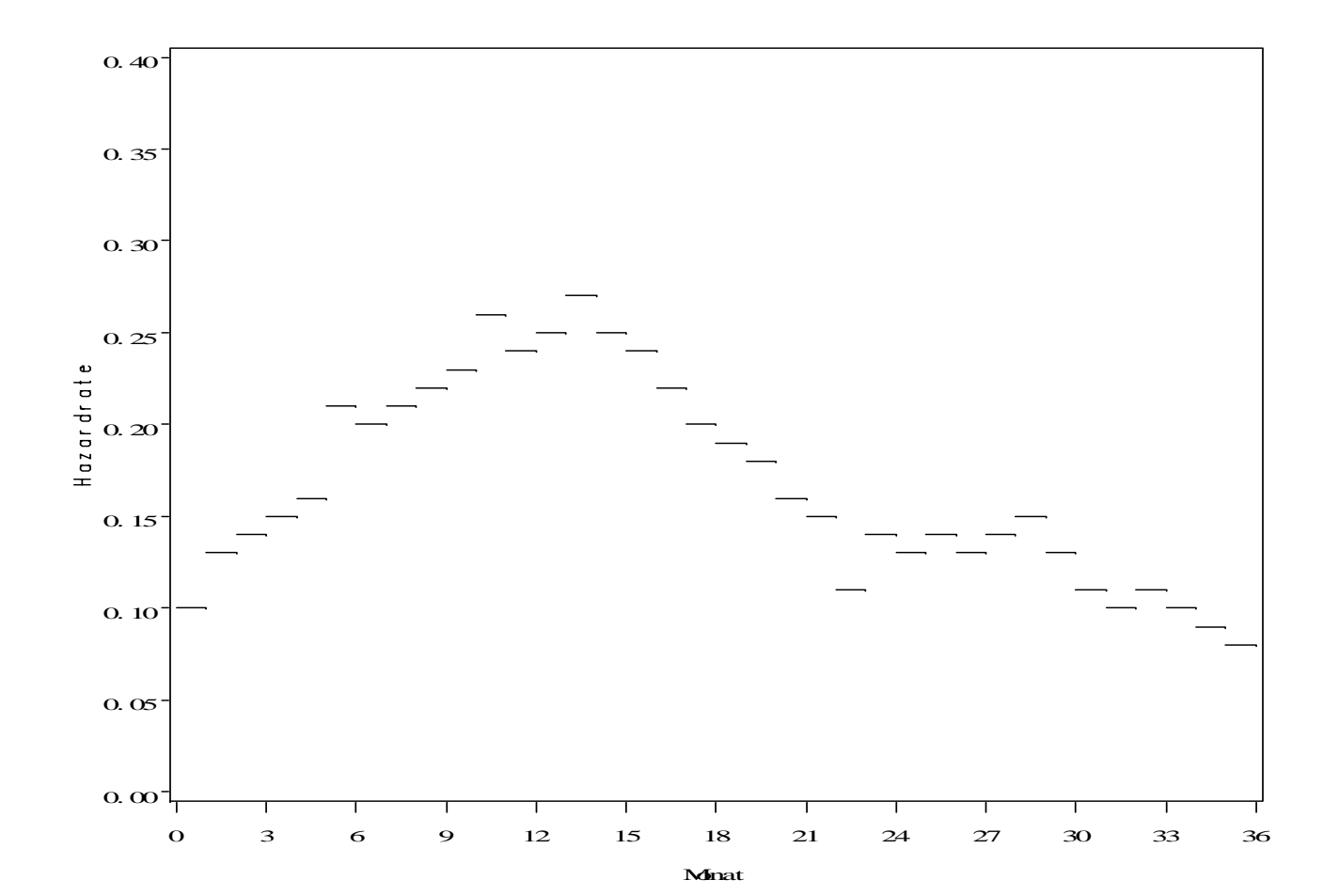

www.iqwig.de

### **Piecewise Exponential Model**

Ziel: Einbettung des PEM in ein generalisiertes lineares Modell (GLM)

Weg: Expansion des Original-Datensatzes: Eine Datenzeile pro Patient und Zeitintervall

Beispiel:

•Originaldaten:

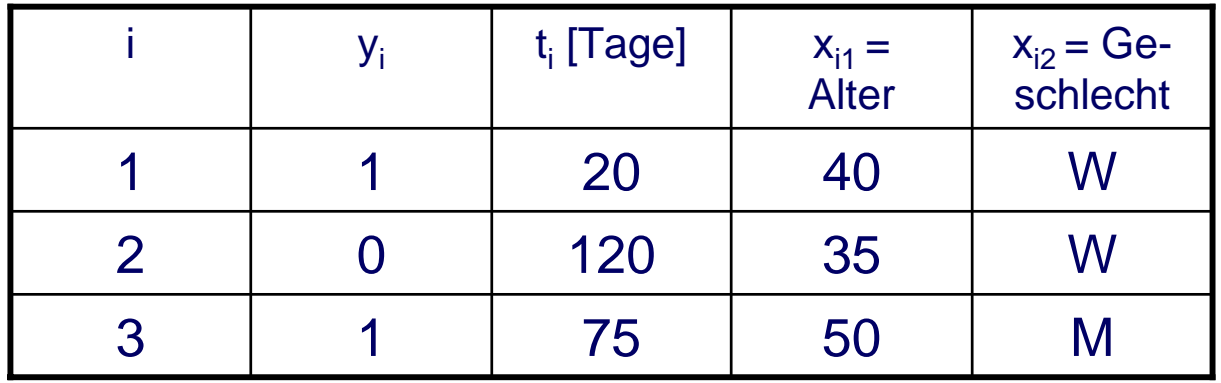

### **Piecewise Exponential Model**

•Datensatz nach Expansion (Intervalllänge 30 Tage):

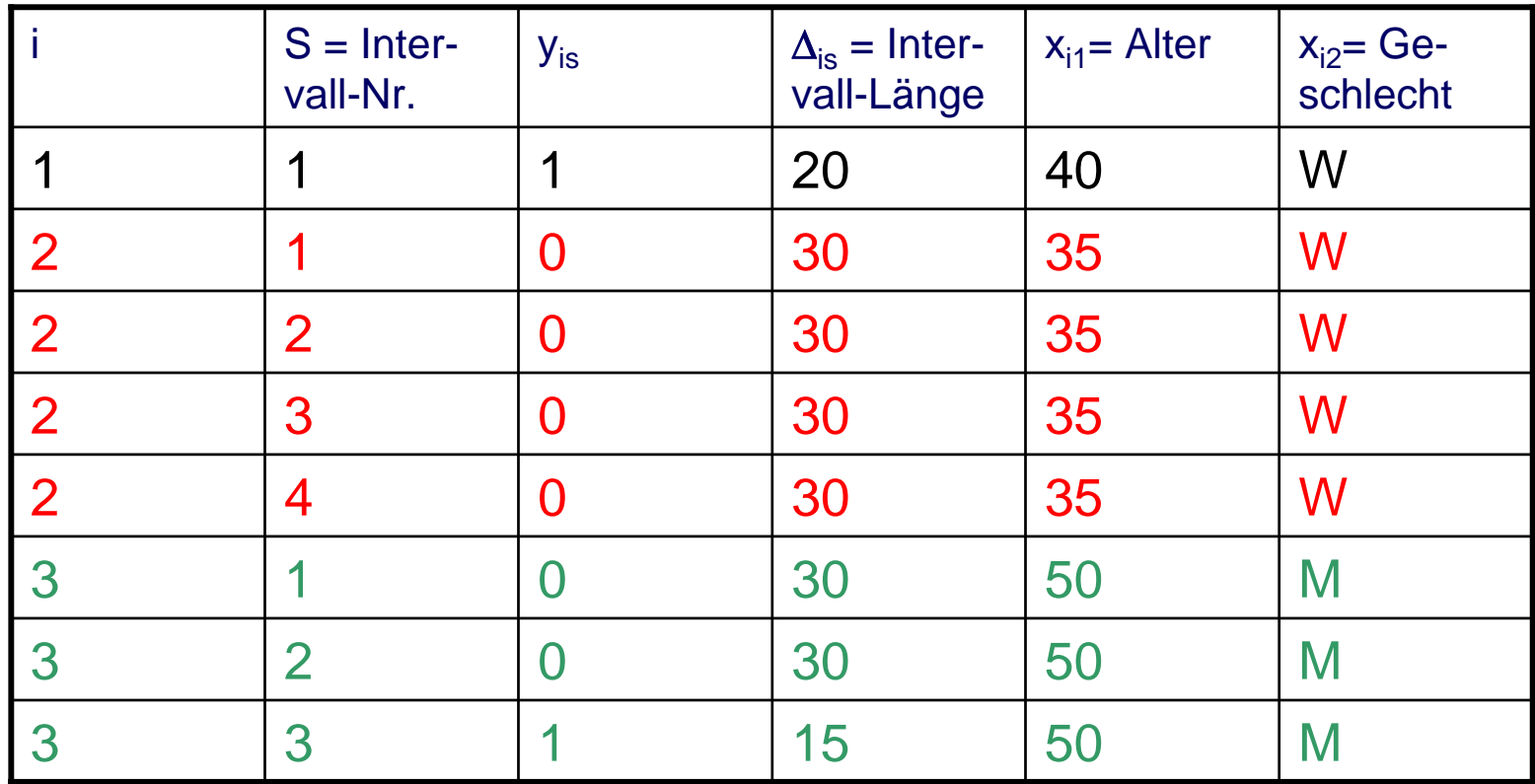

 $\rightarrow$  Poissonmodell mit Offset anwendbar

9

### **Poissonmodell mit Offset**

• Exponentialverteilung auf den  $\Delta_{is}$  $\rightarrow$  Poissonverteilung der y<sub>is</sub>:

$$
y_{is} \sim Po(\mu_{is})
$$

$$
E(y_{is}) = \mu_{is} = \Delta_{is} * exp(x_i'\beta + s\gamma)
$$

 $\mathsf{log}(\mu_{\mathsf{is}}) = \mathsf{log}(\Delta_{\mathsf{is}}\,$ ) + x $\mathsf{i}\, \beta$  + s $\mathsf{y}$ 

- GLM: Poissonmodell mit log-Link und Offset
- Offset:  $log(\Delta_{is})$
- Zeit s als gewöhnliche Kovariable

# **Poissonmodell mit Offset**

- •Standardsoftware anwendbar (SAS, S-Plus …)
- $\bullet$  Erweiterung auf nonparametrische Splines möglich (generalisierte additive Modelle, GAM)
- •Auch fraktionale Polynome möglich
- $\bullet$  Einbeziehung zufälliger Effekte möglich, z.B. Studieneffekte

- • Multiple Sklerose, 2 Krankheitsphasen:  $\mathcal{L}_{\mathcal{A}}$  schubförmig wiederkehrend (mit Rückbildung)
	- $\mathcal{L}_{\mathcal{A}}$ progrediente (nachhaltige) Verschlechterung
- •Zielgröße: Zeit bis zum Eintritt in die progrediente Phase

Sylvia Lawry Centre for Multiple Sclerosis Research

(München, gegründet 2001 unter Leitung von Prof. Neiss)

- •Datenbank aus Studien der Industrie und Universitäten
- •Placebo-Daten
- $\rightarrow$  (ein) Ziel: Bildung virtueller Placebo-Gruppen
- •Betreuung der hier vorgestellten Analyse: Prof. Fahrmeir

Daten von Ende 2002:

- $\bullet$ 857 Patienten
- •26 Studien
- •Studiendauer meist bis zu 2 Jahren (Maximum 5 Jahre)

#### Krankheits-Score:

- •EDSS (Expanded Disability Status Scale)
- •Skala von 0 bis 10
- •Bimodale Verteilung (Maxima bei 2-3 und 6)
- •Im oberen Bereich starke Gewichtung der Gehstrecke

Mögliche Einflussgrößen: Alter bei Krankheitsbeginn Alter bei Studieneintritt **Geschlecht** Krankheitsdauer bei Studieneintritt EDSS bei Studieneintritt Anzahl Krankheitsschübe im Jahr vor Studieneintritt

Definition der Zielgröße:

Ereignis = "Nachhaltige Verschlechterung" Definiert über Verlaufsdaten der EDSS

#### Vorgehensweise:

- Schätzen von Splines im GAM:
	- Verschiedene Kovariablen-Kombinationen
	- -Verschiedene Spline-Grade
- •Selektion nach dem AIC-Kriterium
- • Parametrisierung des GAM zu einem GLM, soweit durch die Form des Splines nahegelegt (hier: stückweise lineare Parametrisierung)

#### Vorteil dieser Parametrisierung:

- • AIC kann reduziert werden, da weniger Parameter geschätzt werden müssen.
- $\bullet$  Parametrisierte Form leichter vermittelbar, da durch eine einfache Formel beschreibbar.

#### Ergebnisse:

- $\bullet$ Zunächst: Kein signifikanter Zeiteinfluss feststellbar
- $\bullet$  Daher: Übergang zu einem reinen Exponentialmodell (d. h. keine Aufteilung in Zeitintervalle)
- •Signifikante Einflüsse:

EDSS bei Studieneintritt

Anzahl der Schübe im Jahr vor Studieneintritt

#### Spline des Zeiteinflusses:

17

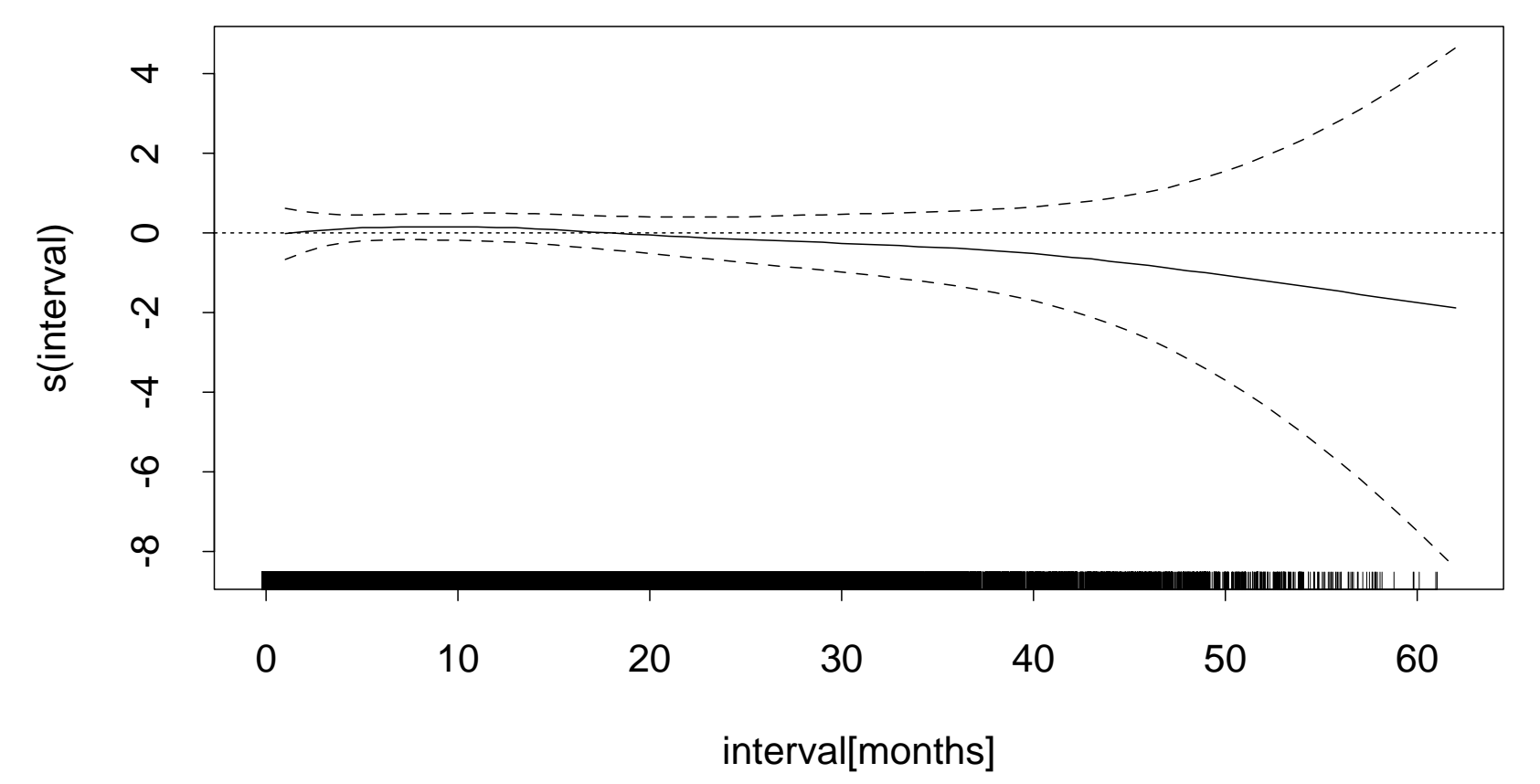

www.iqwig.de

18

### **Anwendungsbeispiel MS**

Splines der *EDSS* und Anzahl der Schübe vor Studieneintritt:

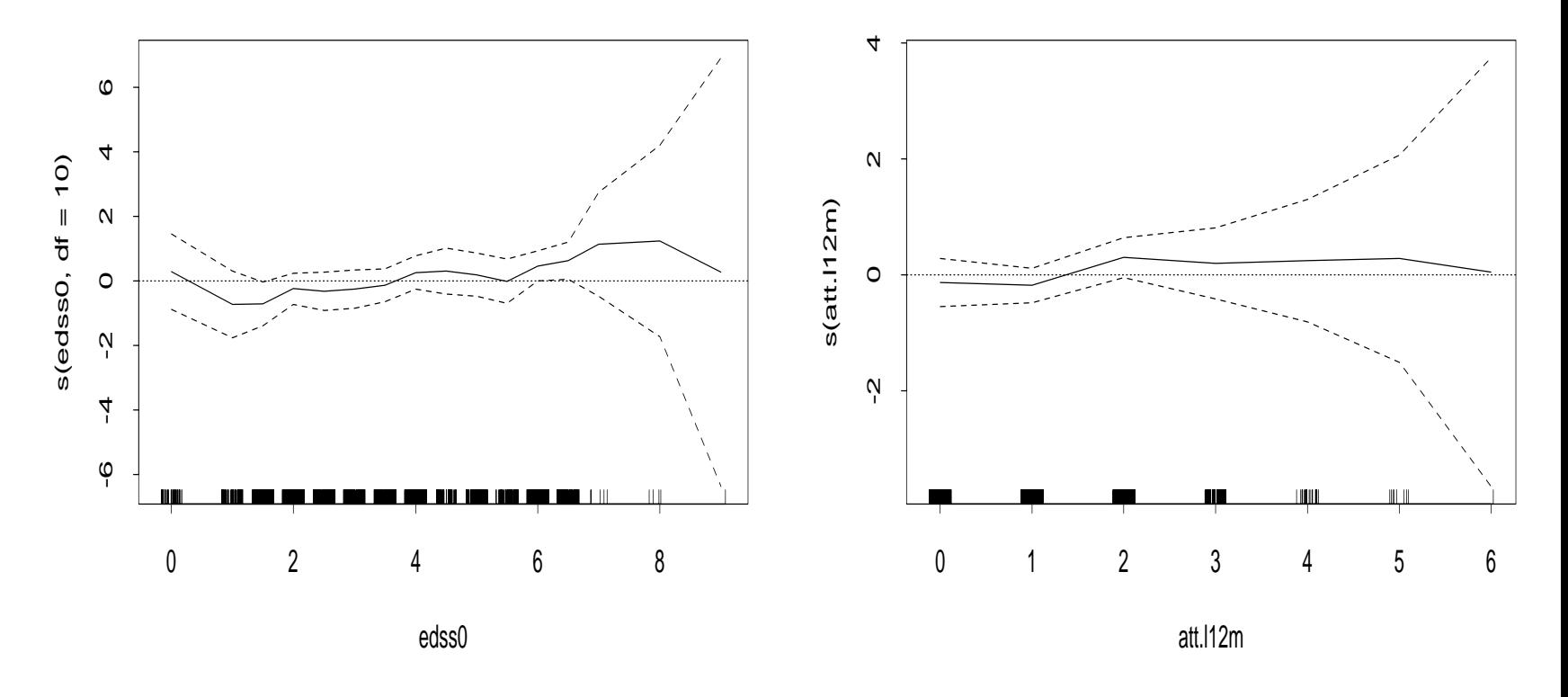

#### Parametrisierte Einflüsse der EDSS und *Anzahl Schübe* vor Studieneintritt:

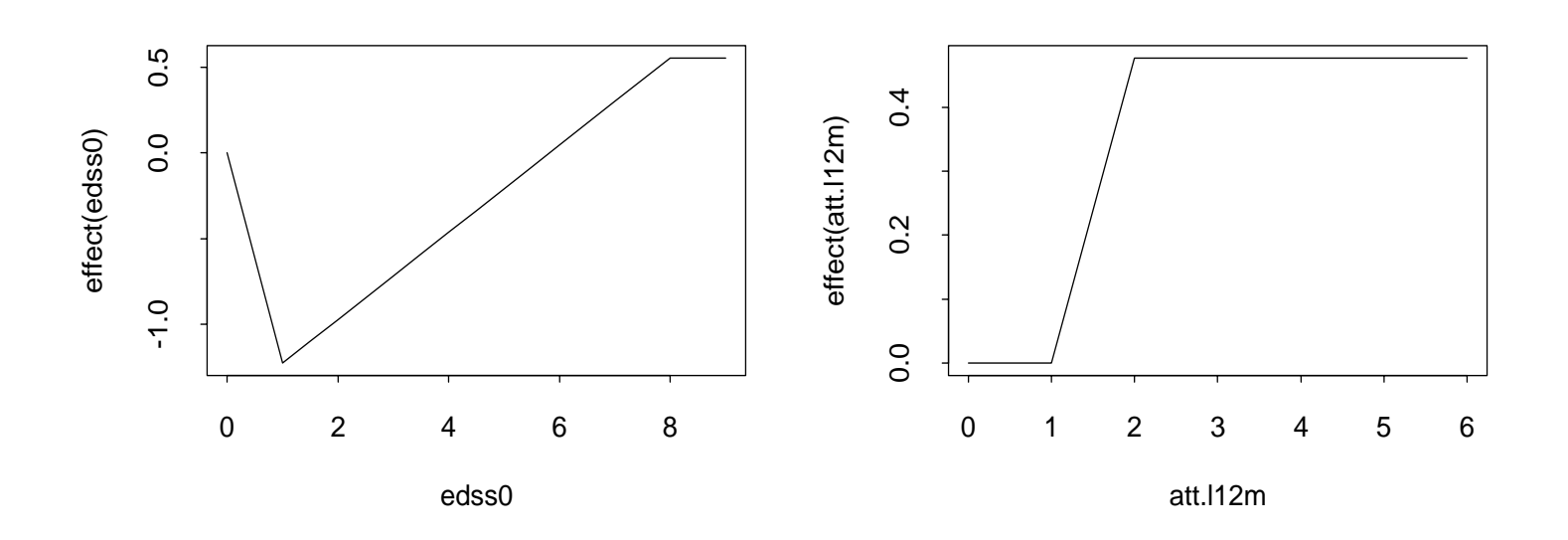

#### Modelle mit zufälligen Effekten:

- • *Patienteneffekte*: Ebenfalls kein signifikanter Zeiteinfluss, daher reines Exponentialmodell wie oben.
- *Studieneffekte*: Leicht fallender Zeiteinfluss auf die Hazardrate, sonst keine signifikanten Einflussgrößen
- $\rightarrow$  Bereinigungseffekt: Labile Patienten fallen frühzeitig aus der Beobachtung heraus.
- $\rightarrow$  Für die Feststellung der tatsächlichen, längerfristigen Effekte waren die Studien mit meist 2 Jahren zu kurz.

#### **Fazit**

- • Das PEM ist ein Kompromiss aus parametrischen (Exponentialverteilung) und nichtparametrischen (stückweise) Ansätzen.
- • Direkte Schätzung der Hazardrate und Überlebenszeit-Funktion möglich.
- •Einbettung in GLM.
- • Erweiterung auf GAM bietet flexible grafische Möglichkeiten der Modellierung.
- $\rightarrow$  Geeignetes Werkzeug für die explorative Analyse.

**WiG** Institut für Qualität und Wirtschaftlichkeit im Gesundheitswesen

#### **Literatur**

- 1. Brezger A, Kneib T, Lang S. BayesX Version 0.9 Documentation. München: Institut für Statistik der Ludwig-Maximilians-Universität, 2002.
- 2. Fahrmeir L, Tutz G. Multivariate Statistical Modelling Based on Generalized Linear Models. 2nd ed. New York: Springer, 2001: 385- 395.
- 3. Gehrmann U, Hellriegel B, Neiss A and Fahrmeir L. Analysis of the time to sustained progression in Multiple Sclerosis using generalised linear and additive models. Sonderforschungsbereich 386 der Ludwig-Maximilians-Universität München, 2003.
- 4. SAS OnlineDoc Version 8. SAS Institute Inc., 2000.
- 5. Tutz G. Die Analyse kategorialer Daten. München: Oldenbourg, 2000: 255-256.
- 6. Venables WN, Ripley BD. Modern Applied Statistics with S-PLUS. 2<sup>nd</sup> ed. New York: Springer, 1997.